## **ПЕРВОЕ ВЫСШЕЕ ТЕХНИЧЕСКОЕ УЧЕБНОЕ ЗАВЕДЕНИЕ РОССИИ**

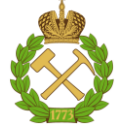

**МИНИСТЕРСТВО НАУКИ И ВЫСШЕГО ОБРАЗОВАНИЯ РОССИЙСКОЙ ФЕДЕРАЦИИ федеральное государственное бюджетное образовательное учреждение высшего образования САНКТ-ПЕТЕРБУРГСКИЙ ГОРНЫЙ УНИВЕРСИТЕТ**

**СОГЛАСОВАНО**

\_\_\_\_\_\_\_\_\_\_\_\_\_\_\_\_\_\_\_\_\_\_\_\_\_

**УТВЕРЖДАЮ**

**Руководитель ОПОП ВО профессор В.А. Шпенст**

**Проректор по образовательной деятельности Д.Г. Петраков**

**\_\_\_\_\_\_\_\_\_\_\_\_\_\_\_\_\_\_\_\_\_\_**

## **РАБОЧАЯ ПРОГРАММА ДИСЦИПЛИНЫ**

# *ПРОБЛЕМЫ ЭЛЕКТРОМАГНИТНОЙ И ЭЛЕКТРОМЕХАНИЧЕСКОЙ СОВМЕСТИМОСТИ В ЭЛЕКТРОТЕХНИЧЕСКИХ КОМПЛЕКСАХ*

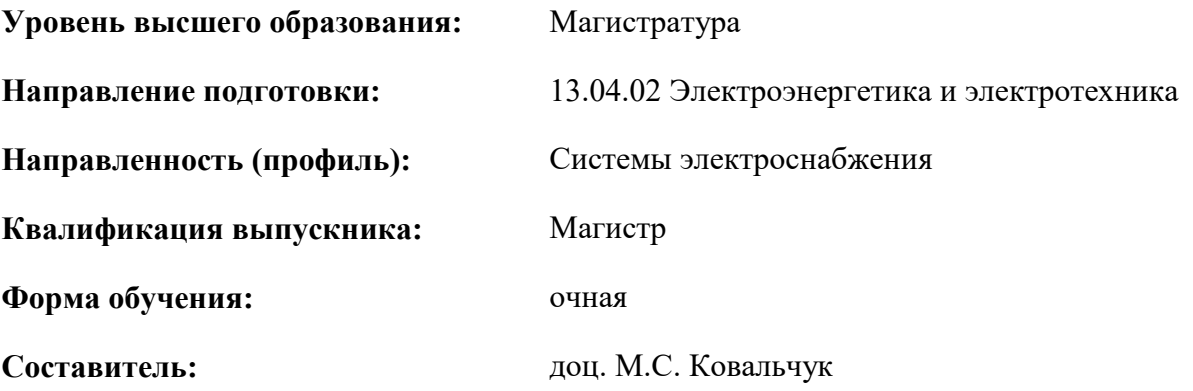

Санкт-Петербург

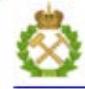

ДОКУМЕНТ ПОДПИСАН УСИЛЕННОЙ КВАЛИФИЦИРОВАННОЙ<br>ЭЛЕКТРОННОЙ ПОДПИСЬЮ

Ceprindinizar: 00F3 503F 985D 6537 76D4 6643 BD9B 6D2D IC Бертификат: 0023 3031 3031 8 037 7024 0043<br>Владелец: Пашкевич Наталья Владимировна<br>Действителен: с 27.12.2022 по 21.03.2024

**Рабочая программа дисциплины** «Проблемы электромагнитной и электромеханической совместимости в электротехнических комплексах» разработана:

- в соответствии с требованиями ФГОС ВО – магистратура по направлению подготовки «13.04.02 Электроэнергетика и электротехника», утвержденного приказом Минобрнауки России № 147 от 28.02.2018 г.;

- на основании учебного плана магистратуры по направлению «13.04.02 Электроэнергетика и электротехника» направленность (профиль) «Системы электроснабжения».

Составитель \_\_\_\_\_\_\_\_\_\_\_ к.т.н., доц. М.С. Ковальчук

**Рабочая программа рассмотрена и одобрена** на заседании кафедры электроэнергетики и электромеханики от 22.01.2021 г., протокол № 12/01.

Заведующий кафедрой д.т.н., проф. В.А. Шпенст

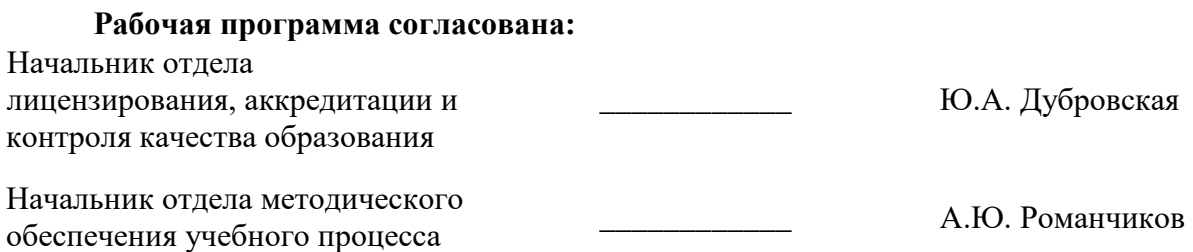

## **1. ЦЕЛИ И ЗАДАЧИ ДИСЦИПЛИНЫ**

#### **Цель дисциплины:**

**-** подготовка специалиста, владеющего современными методами решения проблем электромагнитной и электромеханической совместимости в электротехнических комплексах;

- обучение теоретическим основам и практическим методам обеспечения электромагнитной и электромеханической совместимости в электротехнических комплексах в процессе их проектирования.

#### **Основные задачи дисциплины:**

- формирование представлений о современных проблемах электромагнитной и электромеханической совместимости в электротехнических комплексах;

- изучение теоретических основ и современных методов обеспечения электромагнитной и электромеханической совместимости в электротехнических комплексах;

- овладение методами выполнения расчетов электромагнитной и электромеханической совместимости в электротехнических комплексах при решении задач их проектирования, а также использованием полученных знаний при организационно-управленческой деятельности;

- приобретение навыков практического применения полученных знаний; способностей для самостоятельной работы;

- развитие мотивации к самостоятельному повышению уровня профессиональных навыков в области промышленной электроники.

## **2. МЕСТО ДИСЦИПЛИНЫ В СТРУКТУРЕ ОПОП ВО**

Дисциплина «Проблемы электромагнитной и электромеханической совместимости в электротехнических комплексах» относится к части, формируемой участниками образовательных отношений Блока 1 «Дисциплины (модули), основной профессиональной образовательной программы по направлению подготовки «13.04.02 Электроэнергетика и электротехника», направленность (профиль) «Системы электроснабжения» и изучается в 3 семестре.

Предшествующими курсами, на которых непосредственно базируется дисциплина «Проблемы электромагнитной и электромеханической совместимости в электротехнических комплексах» являются «Электротехнические комплексы повышения производительности нефтепродуктовых пластов».

Дисциплина «Проблемы электромагнитной и электромеханической совместимости в электротехнических комплексах» является основополагающей для изучения следующих дисциплин: «Подготовка к процедуре защиты и защита выпускной квалификационной работы».

Особенностью дисциплины является то, что она охватывает комплекс проблем, связанных с электромагнитной и электромеханической совместимости в электротехнических комплексах.

## **3. ПЛАНИРУЕМЫЕ РЕЗУЛЬТАТЫ ОБУЧЕНИЯ ПО ДИСЦИПЛИНЕ, СООТНЕСЕННЫЕ С ПЛАНИРУЕМЫМИ РЕЗУЛЬТАТАМИ ОСВОЕНИЯ ОБРАЗОВАТЕЛЬНОЙ ПРОГРАММЫ**

Процесс изучения дисциплины «Проблемы электромагнитной и электромеханической совместимости в электротехнических комплексах» направлен на формирование следующих компетенций:

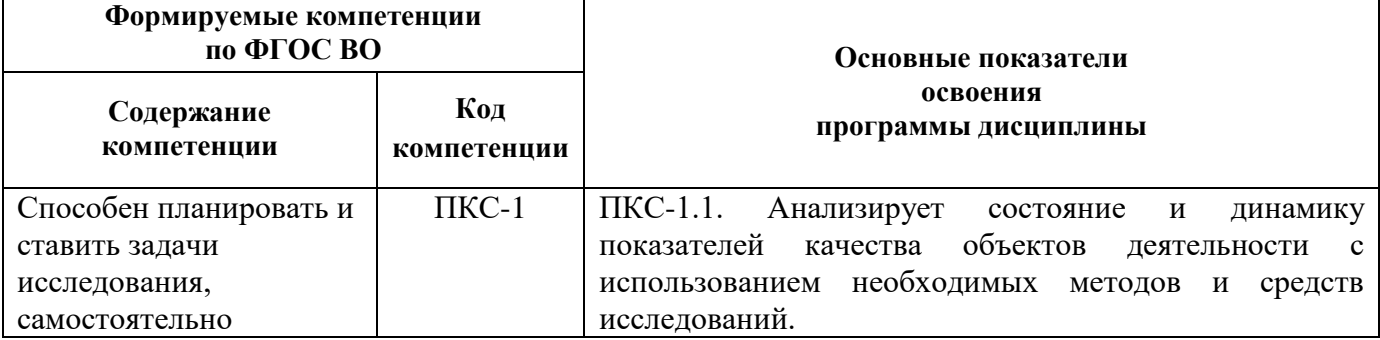

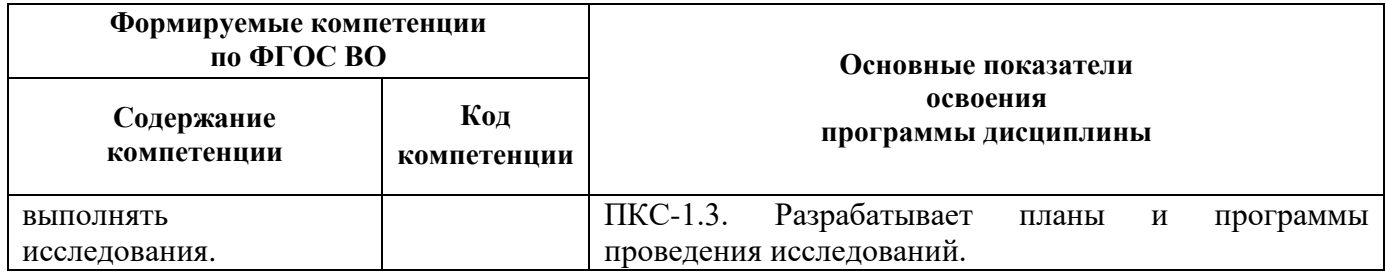

## **4. СТРУКТУРА И СОДЕРЖАНИЕ ДИСЦИПЛИНЫ**

## **4.1. Объем дисциплины и виды учебной работы**

Общая трудоемкость учебной дисциплины составляет 5 зачетных единиц, 180 ак. часов.

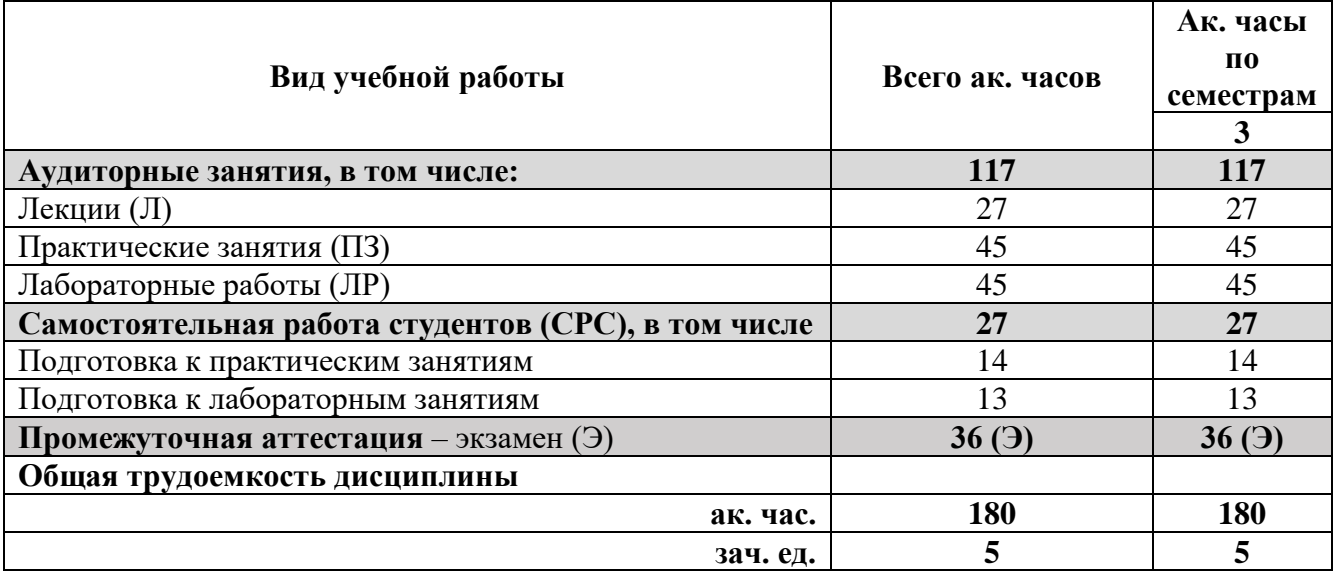

## **4.2. Содержание дисциплины**

Учебным планом предусмотрены: лекции, практические занятия, лабораторные работы и самостоятельная работа.

#### **4.2.1. Разделы дисциплины и виды занятий**

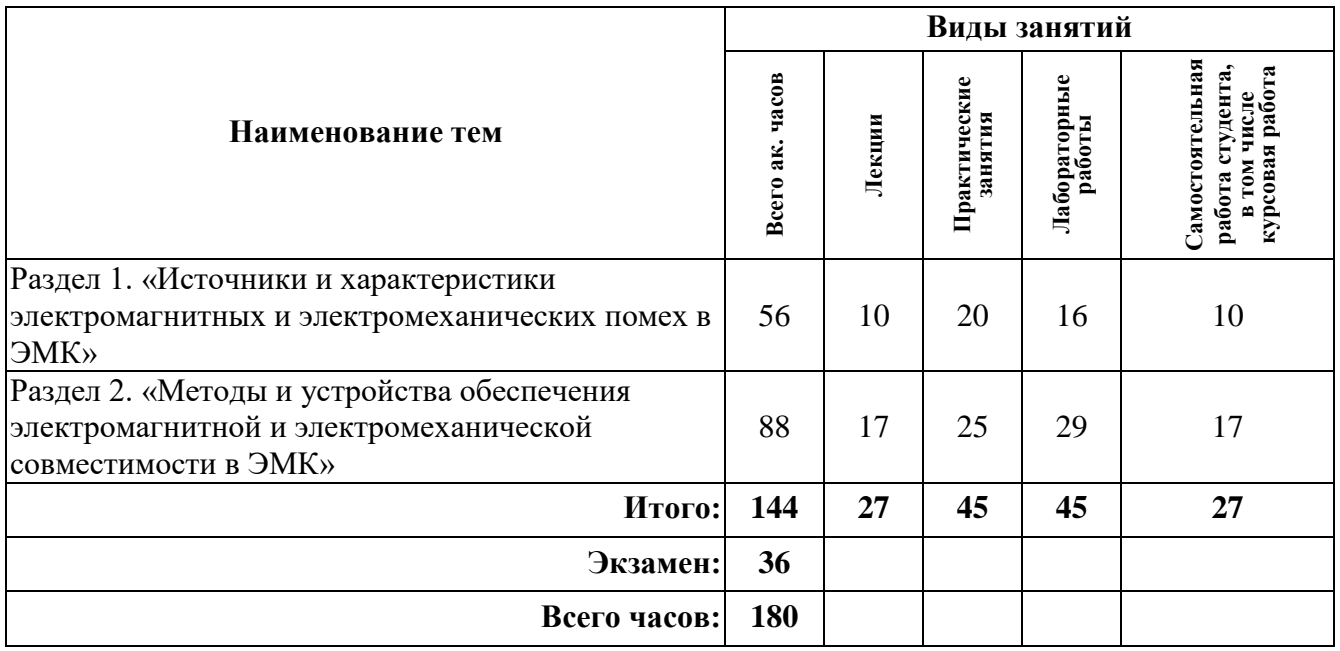

## **4.2.2. Содержание дисциплины**

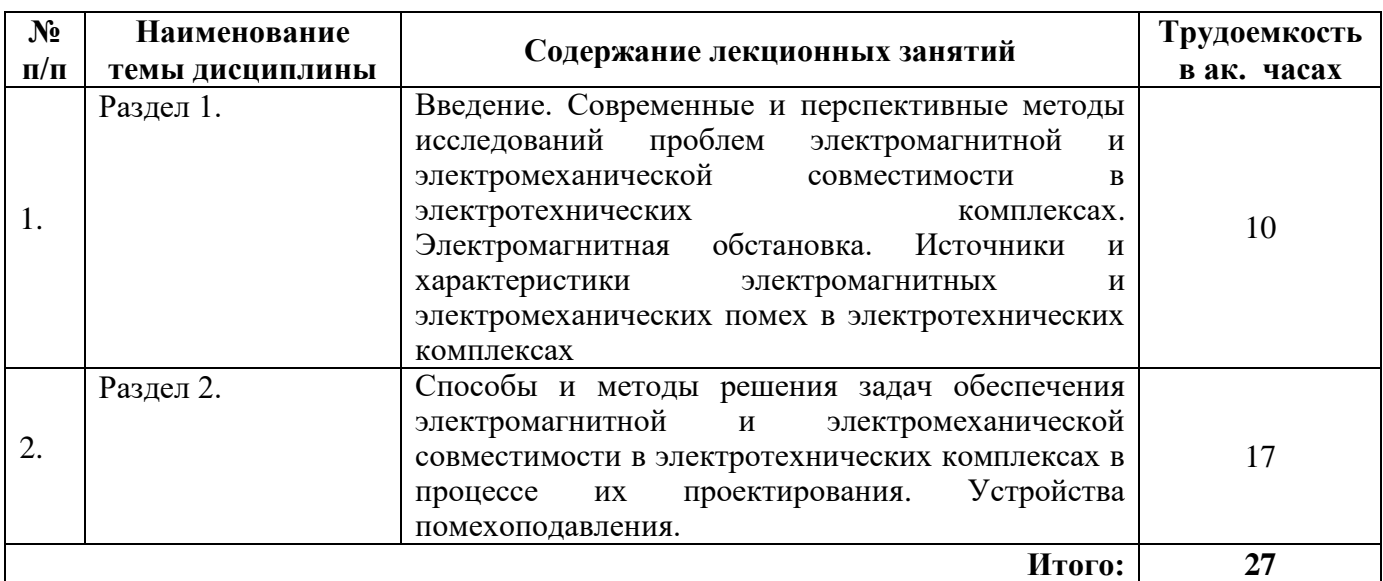

## **4.2.3. Практические занятия**

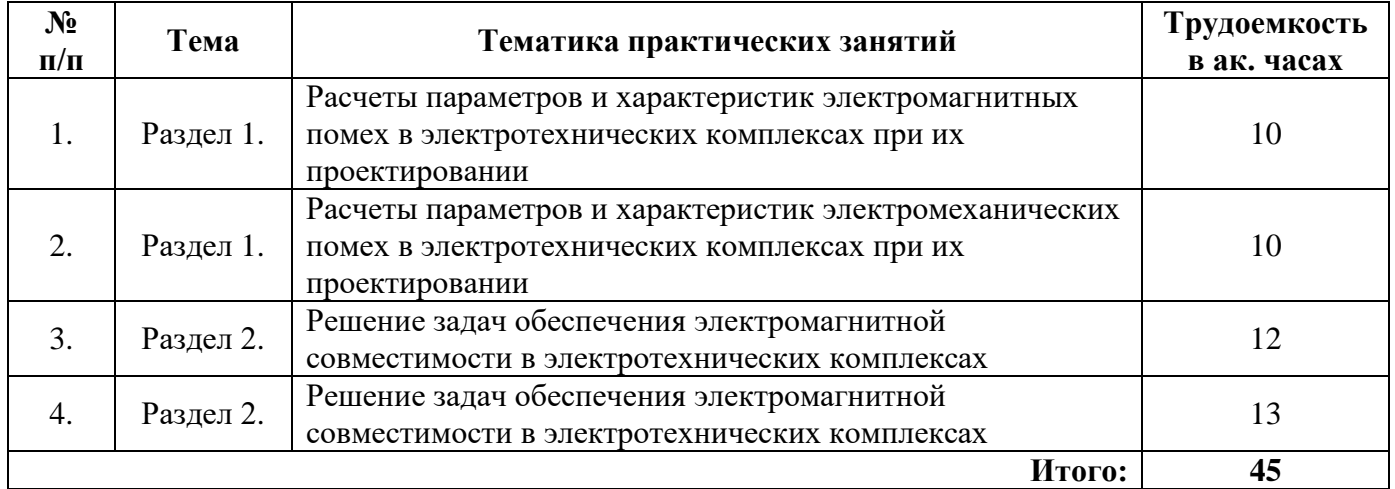

# **4.2.4. Лабораторные работы**

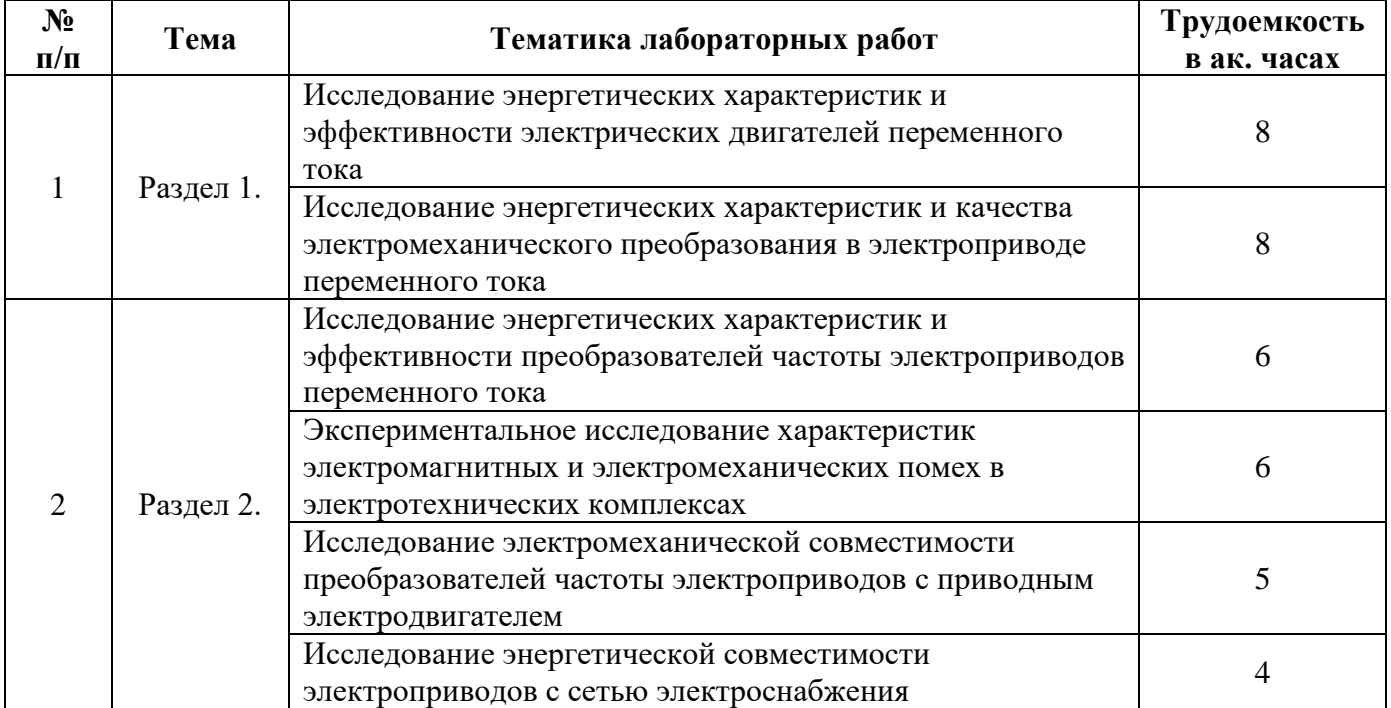

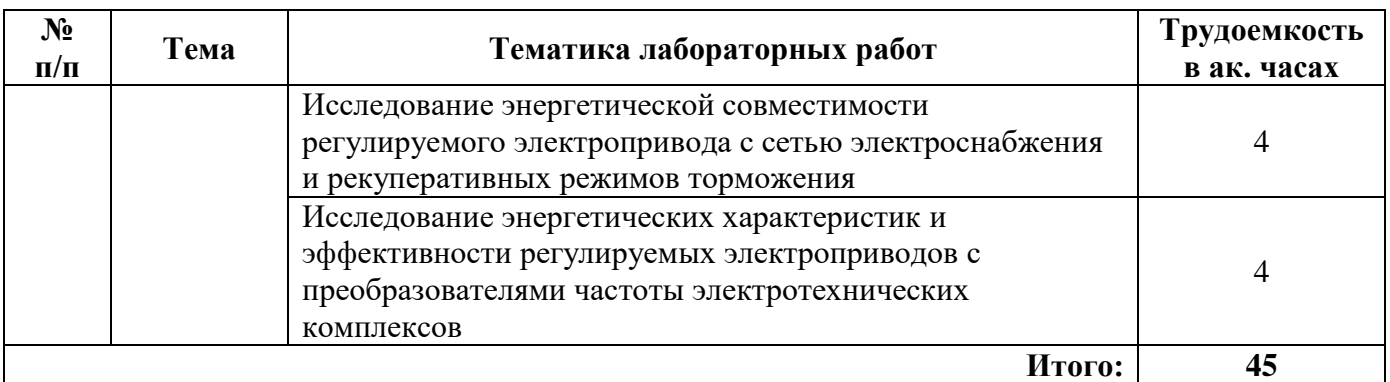

#### **4.2.5. Курсовые работы (проекты)**

Курсовые работы (проекты) не предусмотрены.

#### **5. ОБРАЗОВАТЕЛЬНЫЕ ТЕХНОЛОГИИ**

В ходе обучения применяются:

**Лекции**, которые являются одним из важнейших видов учебных занятий и составляют основу теоретической подготовки обучающихся. Цели лекционных занятий:

-дать систематизированные научные знания по дисциплине, акцентировать внимание на наиболее сложных вопросах дисциплины;

-стимулировать активную познавательную деятельность обучающихся, способствовать формированию их творческого мышления.

**Лабораторные работы.** Цели лабораторных занятий:

-углубить и закрепить знания, полученные на лекциях и в процессе самостоятельной работы обучающихся с учебной и научной литературой;

Главным содержанием этого вида учебных занятий является работа каждого обучающегося по овладению практическими умениями и навыками профессиональной деятельности.

**Практические занятия.** Цели практических занятий:

-совершенствовать умения и навыки решения практических задач. Главным содержанием этого вида учебных занятий является работа каждого обучающегося по овладению практическими умениями и навыками профессиональной деятельности.

**Консультации** (текущая консультация, накануне экзамена) является одной из форм руководства учебной работой обучающихся и оказания им помощи в самостоятельном изучении материала дисциплины, в ликвидации имеющихся пробелов в знаниях, задолженностей по текущим занятиям, в подготовке письменных работ.

Текущие консультации проводятся преподавателем, ведущим занятия в учебной группе, научным руководителем и носят как индивидуальный, так и групповой характер.

**Самостоятельная работа обучающихся** направлена на углубление и закрепление знаний, полученных на лекциях и других занятиях, выработку навыков самостоятельного активного приобретения новых, дополнительных знаний, подготовку к предстоящим учебным занятиям и промежуточному контролю.

## **6. ОЦЕНОЧНЫЕ СРЕДСТВА ДЛЯ ТЕКУЩЕГО КОНТРОЛЯ УСПЕВАЕМОСТИ, ПРОМЕЖУТОЧНОЙ АТТЕСТАЦИИ ПО ИТОГАМ ОСВОЕНИЯ ДИСЦИПЛИНЫ**

*6.1. Оценочные средства для самостоятельной работы и текущего контроля успеваемости*

**Раздел 1.** Источники и характеристики электромагнитных и электромеханических помех в ЭМК

1. Виды и классификация источников помех.

2. Источники узкополосных помех.

3. Разряды статического электричества.

4. Коронный разряд на воздушных линиях высокого напряжения.

5. Коммутация тока в индуктивных цепях.

6. Переходные процессы в сетях высокого напряжения.

7. Электромагнитный импульс молнии.

8. Классификация окружающей среды по помехам, связанным с проводами.

9. Классификация окружающей среды по помехам, вызванным электромагнитным излучением.

**Раздел 2.** Методы и устройства обеспечения электромагнитной и электромеханической совместимости в ЭМК

1. Воздействие электромагнитного излучения.

2. Фильтры. Принцип действия. Сетевые фильтры.

3. Ограничители перенапряжений. Принцип действия.

4. Защитные элементы. Экранирование. Принцип действия экранов.

5. Материалы для изготовления экранов.

6. Экранирование приборов и помещений

## *6.2. Оценочные средства для проведения промежуточной аттестации (экзамен) 6.2.1. Примерный перечень вопросов/заданий к экзамену по дисциплине:*

1.Электромагнитные поля радиочастотного диапазона.

2.Определение электромагнитной обстановки. Разряды статического электричества.

3.Определение электромагнитной обстановки. Магнитные поля промышленной частоты.

4.Логарифмические относительные характеристики. Уровни помех.

5.Узкополосные и широкополосные процессы.

6.Противофазные и синфазные помехи.

7.Способы описания и основные параметры помех.

8.Возможные диапазоны значений электромагнитных помех.

9.Спектры некоторых периодических и импульсных процессов.

10.Учет путей передачи и приемников электромагнитных помех.

11.Классификация источников помех.

12.Источники узкополосных помех.

13.Влияние на сеть.

14.Разряды статического электричества.

15.Коронный разряд на воздушных линиях высокого напряжения.

16.Коммутация тока в индуктивных цепях.

17.Переходные процессы в сетях высокого напряжения.

18.Электромагнитный импульс молнии.

19.Классификация окружающей среды по помехам, связанным с проводами.

20.Классификация окружающей среды по помехам, вызванным электромагнитным излучением.

21.Гальваническое влияние через цепи питания и сигнальные контуры.

22.Гальваническое влияние по контурам заземления.

23.Емкостное влияние. Гальванически разделенные контуры.

24.Емкостное влияние. Контуры с общим проводом системы опорного потенциала.

25.Емкостное влияние. Токовые контуры с большой емкостью относительно земли. Емкостное влияние молнии.

26.Индуктивное влияние.

27.Воздействие электромагнитного излучения.

28.Фильтры. Принцип действия. Сетевые фильтры.

29.Ограничители перенапряжений. Принцип действия.

30.Защитные элементы. Экранирование. Принцип действия экранов.

31.Материалы для изготовления экранов.

32.Экранирование приборов и помещений.

33.Основные этапы проведения работ по определению электромагнитной обстановки. Исходные данные и состав работ по определению ЭМО на объекте.

34.Воздействие на кабели систем релейной защиты и технологического управления токов и напряжений промышленной частоты.

35.Импульсные помехи, обусловленные переходными процессами в цепях высокого напряжения при коммутациях и коротких замыканиях.

36.Помехи, связанные с возмущениями в цепях питания низкого напряжения.

37.Влияние гармоник на системы электроснабжения. Элементы систем электроснабжения.

38.Механизмы воздействия электрических и магнитных полей на живые организмы.

39.Нормирование безопасных для человека напряженностей электрических и магнитных полей. Нормативная база за рубежом и в РФ.

40.Влияния линий электропередачи на линии связи.

#### **6.2.2. Примерные тестовые задания к экзамену**

#### **Вариант №1**

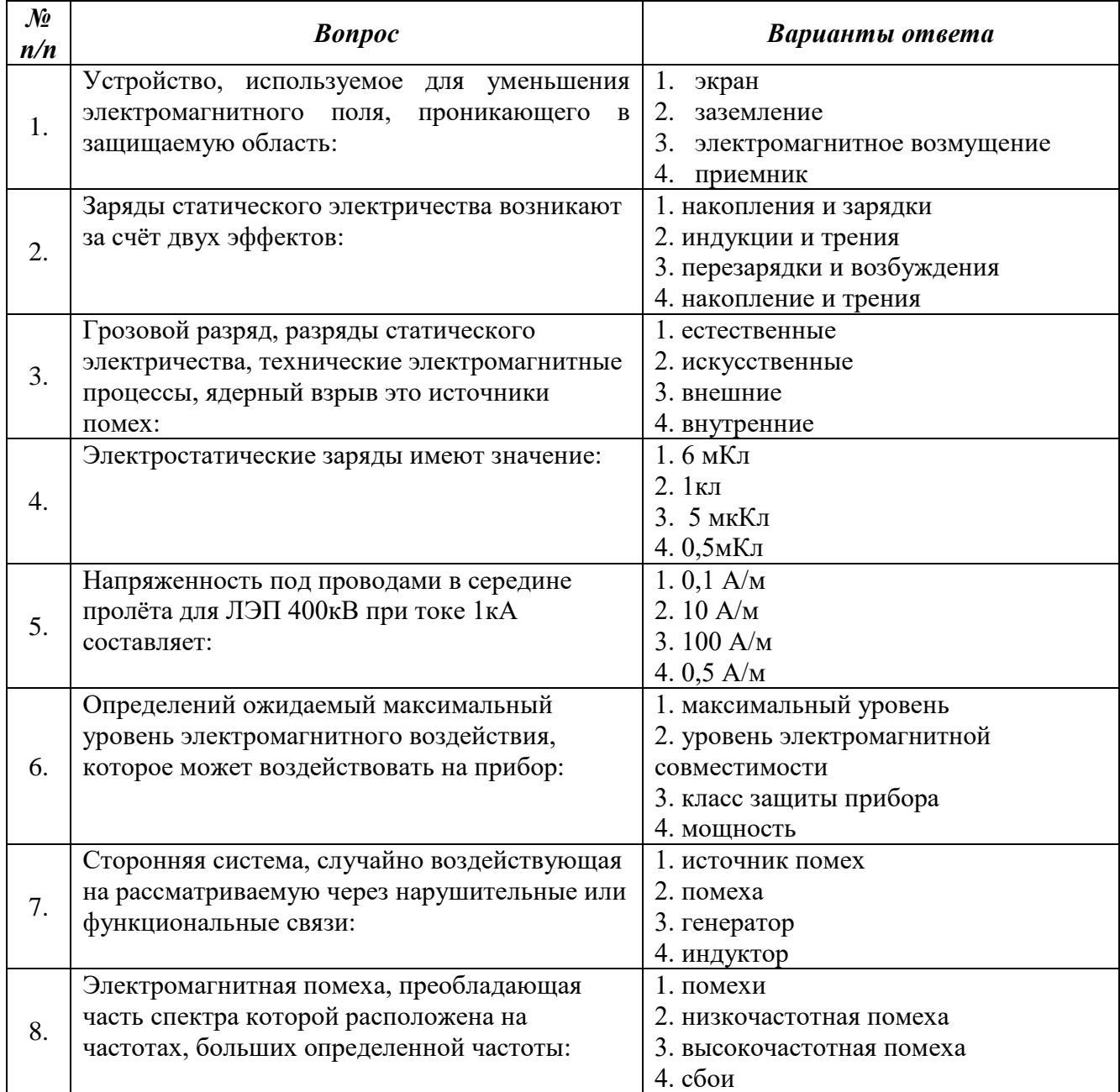

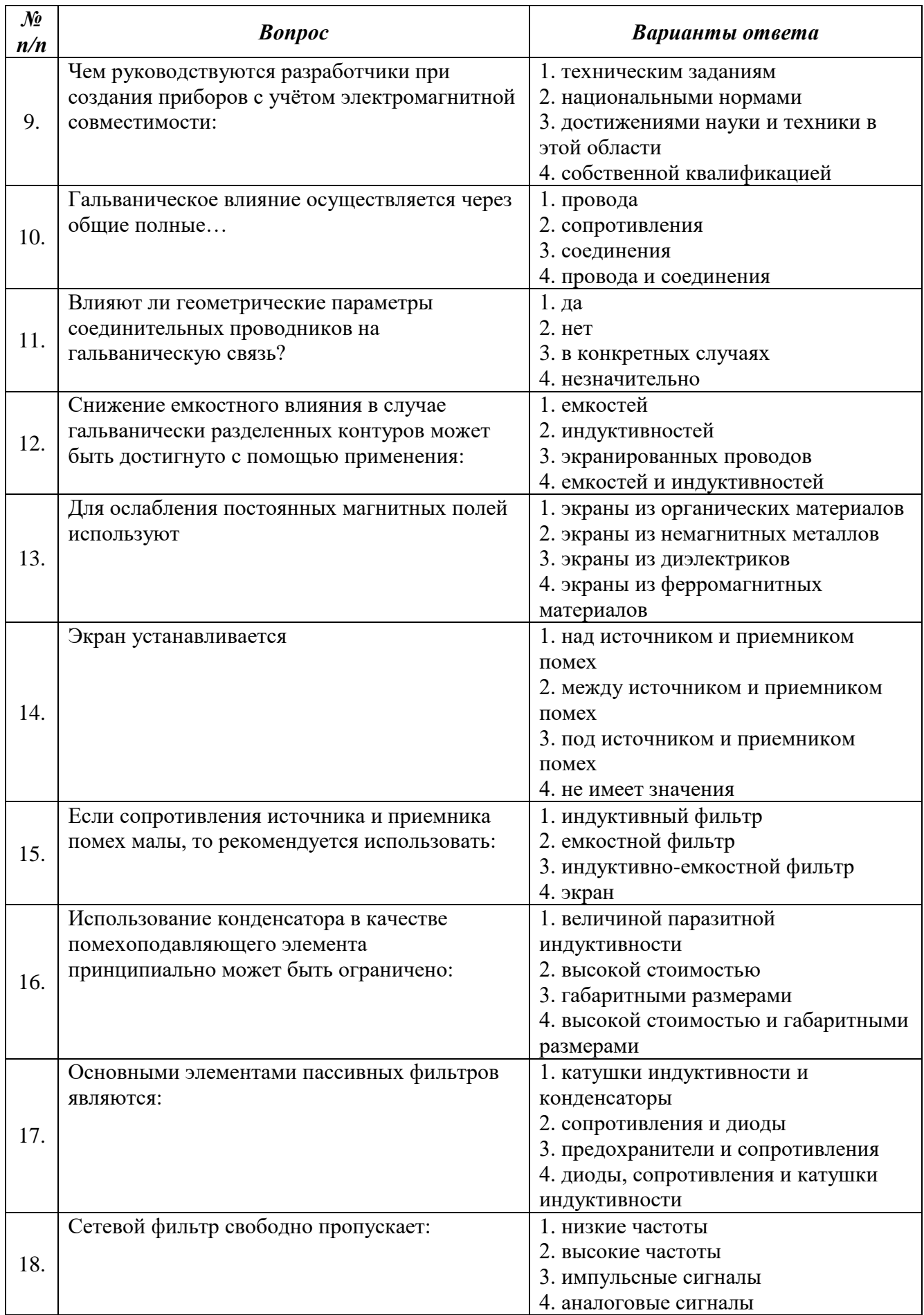

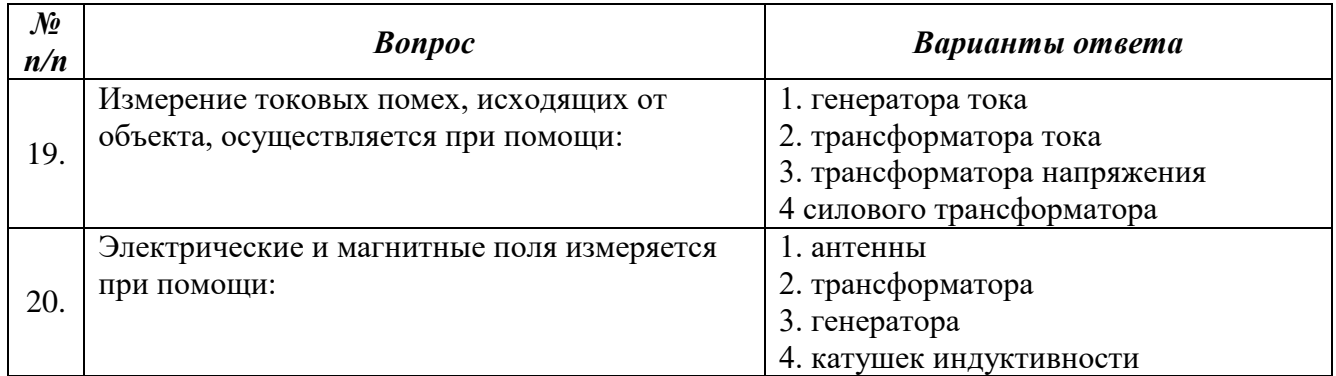

# **Вариант №2**

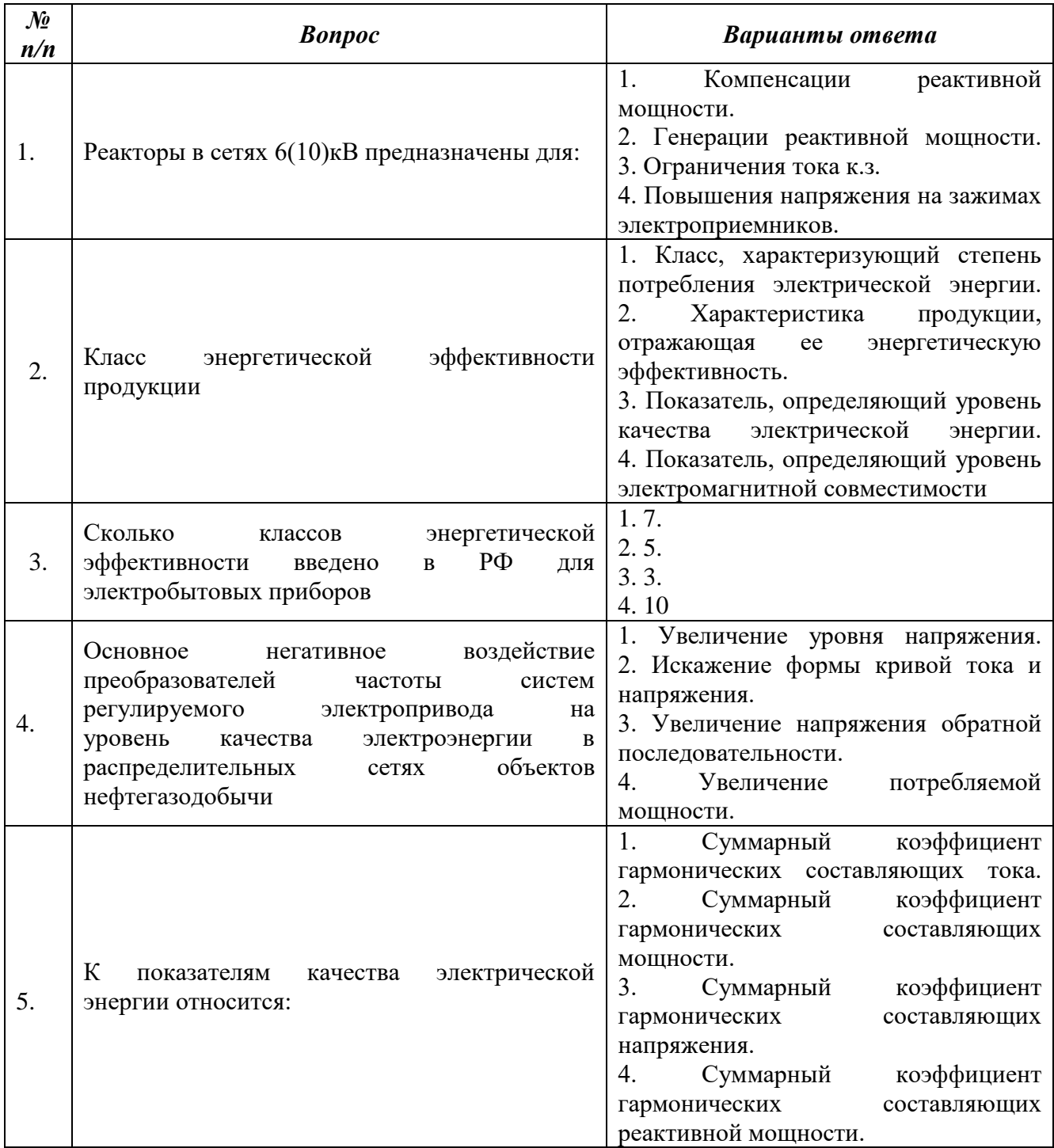

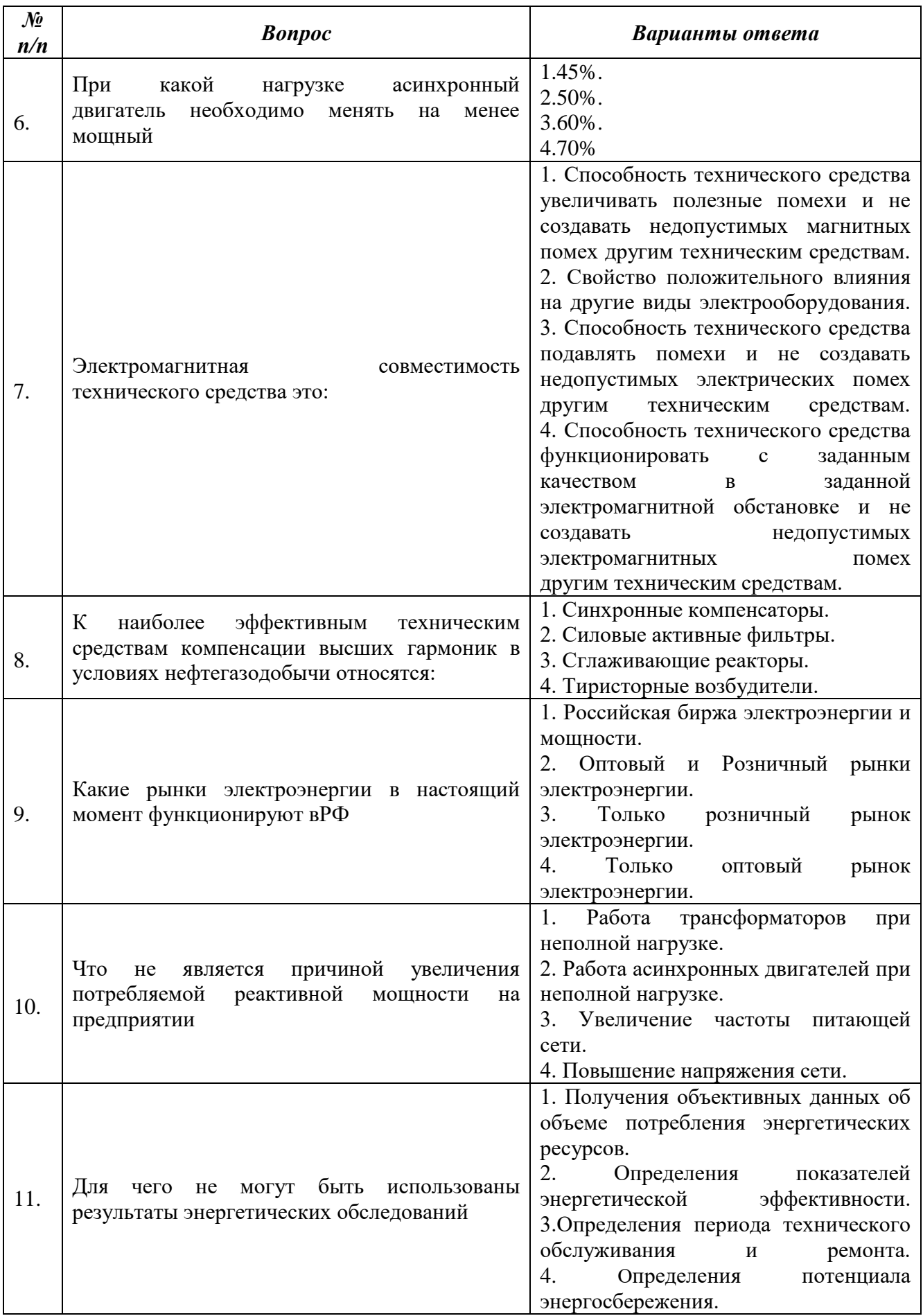

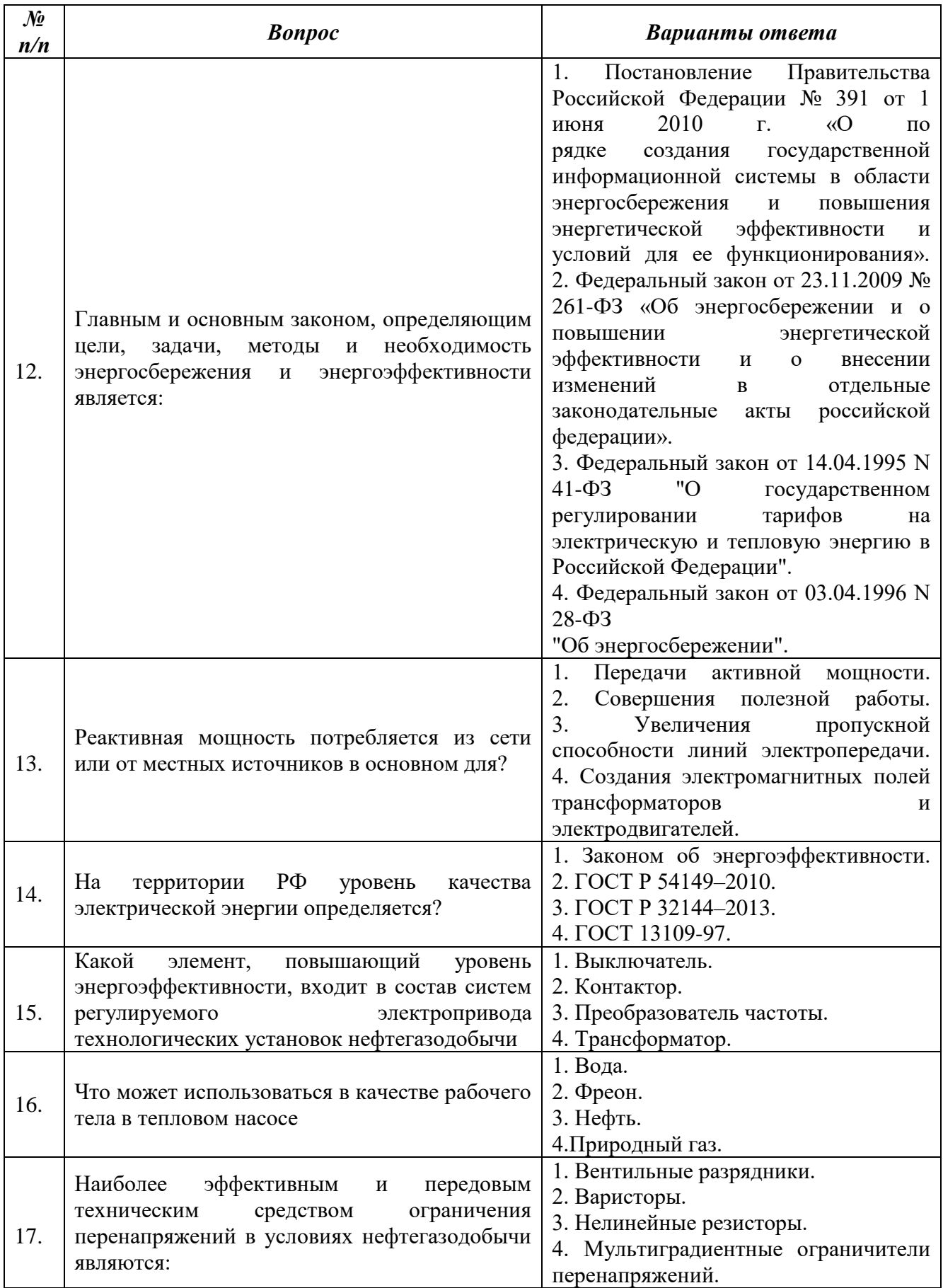

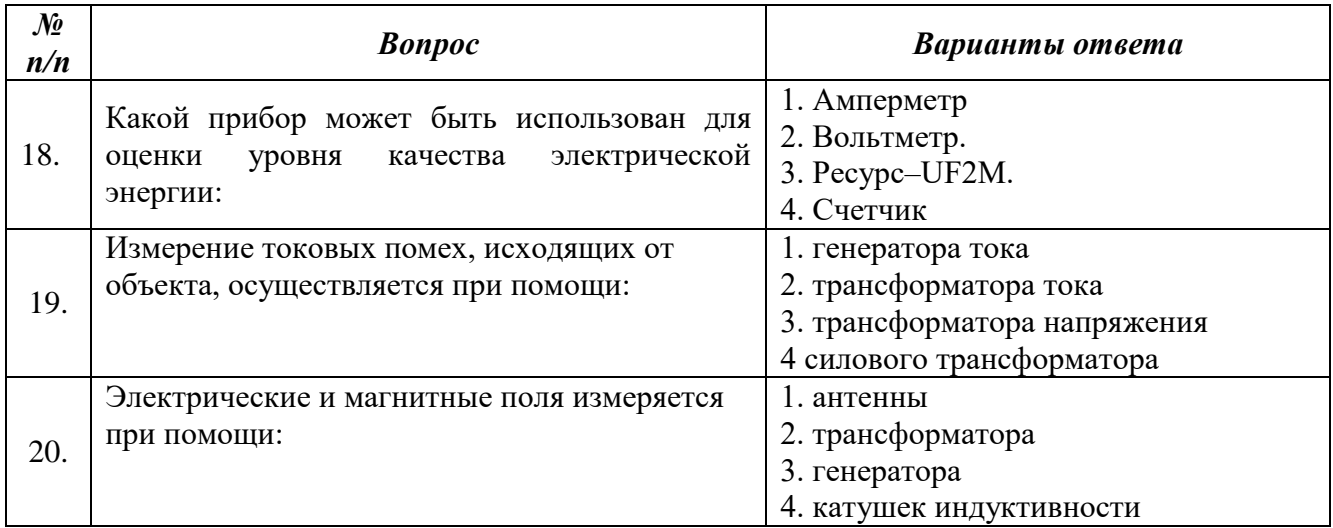

## **Вариант №3**

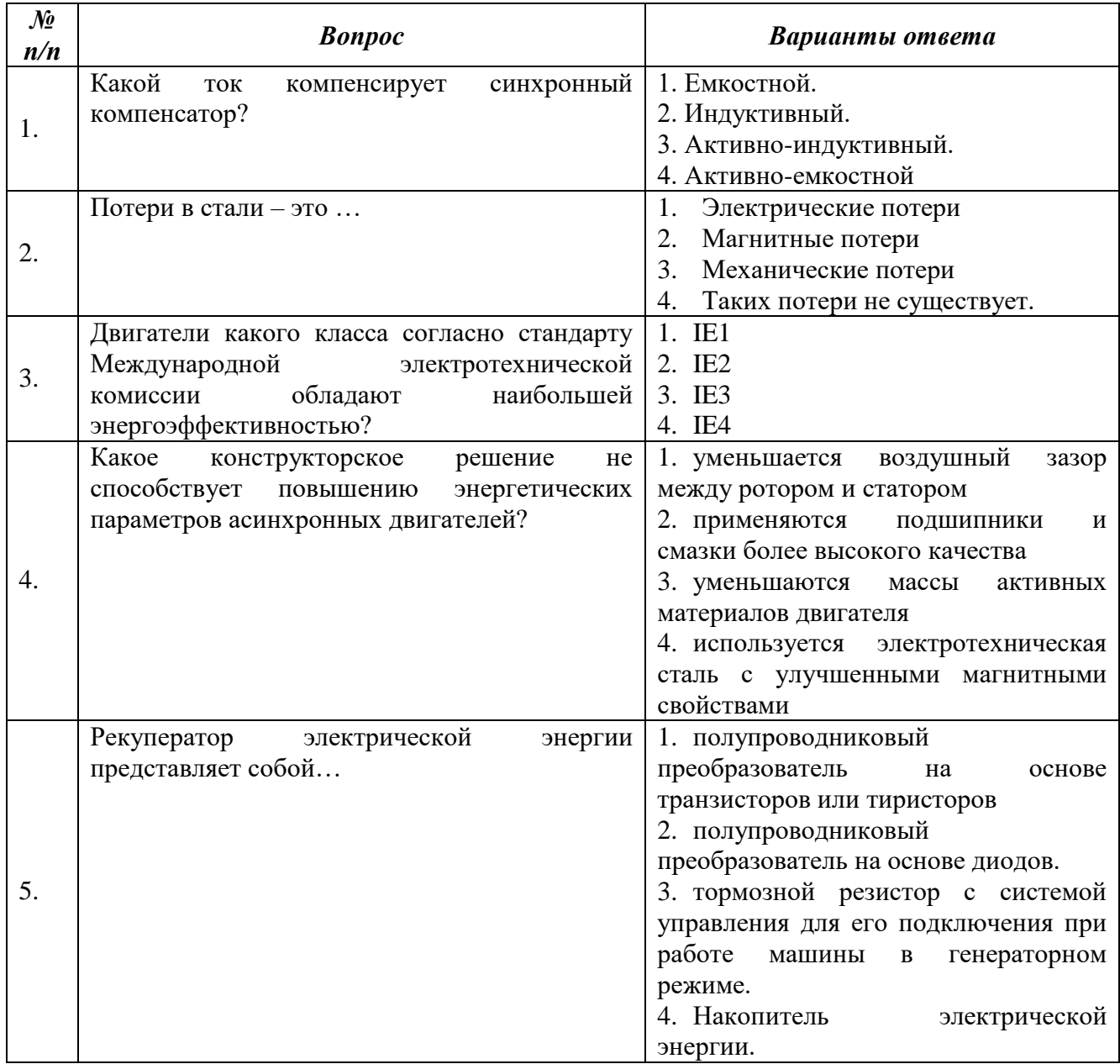

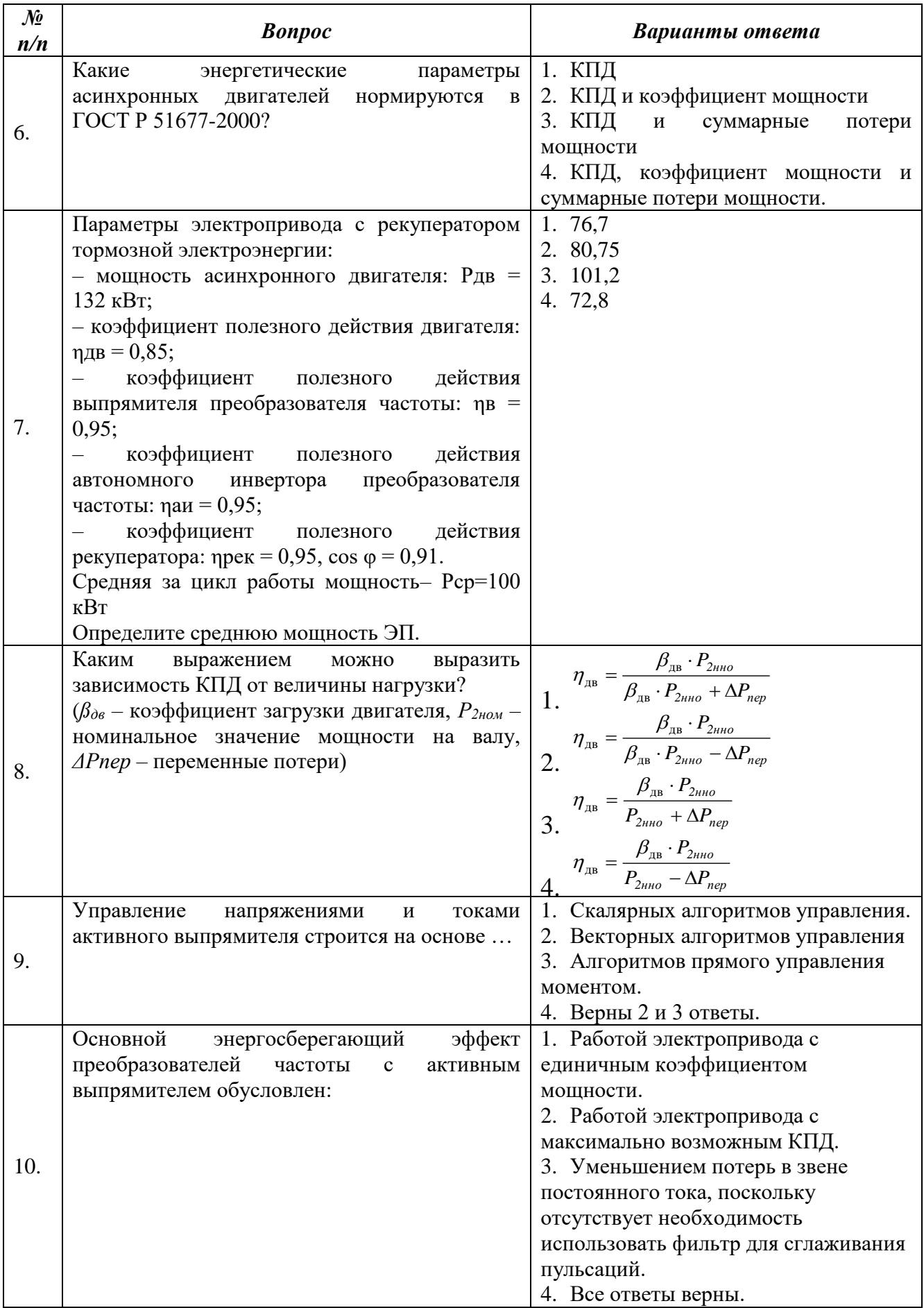

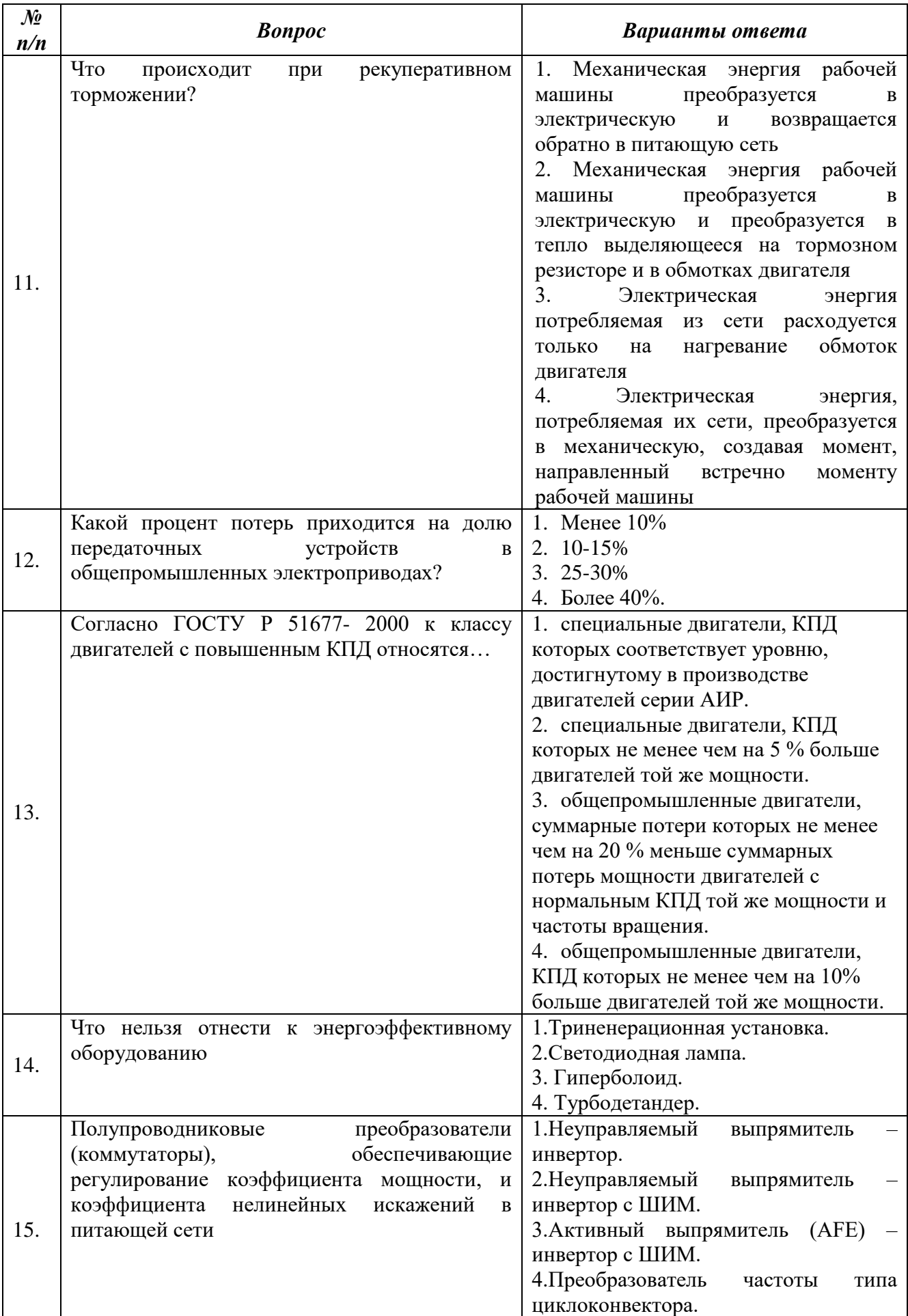

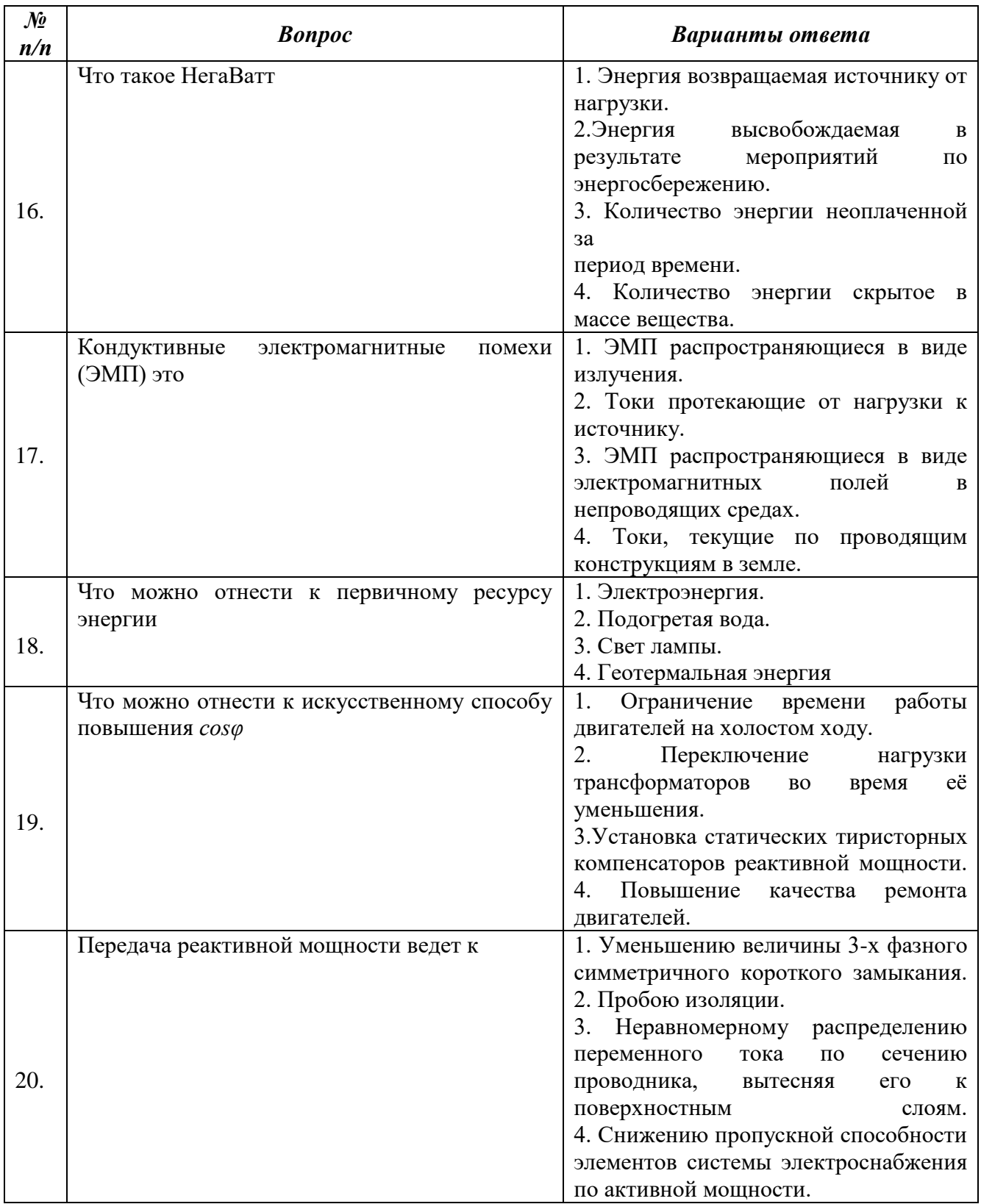

## 6.3. Описание показателей и критериев контроля успеваемости, описание шкал оценивания

# 6.3.1. Критерии оценок промежуточной аттестации (экзамен)

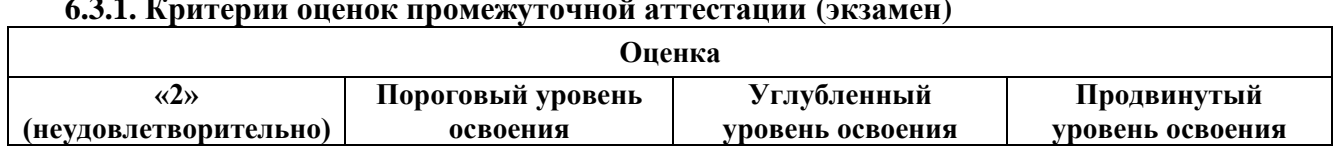

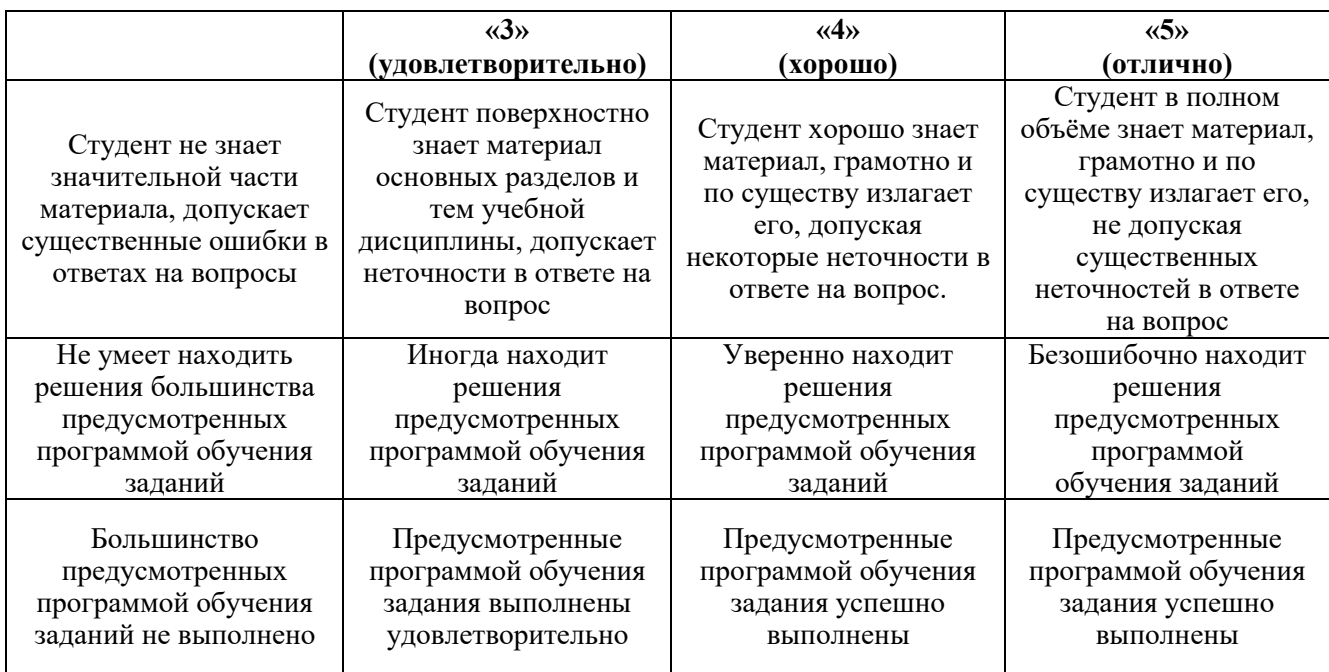

#### **Примерная шкала оценивания знаний в тестовой форме:**

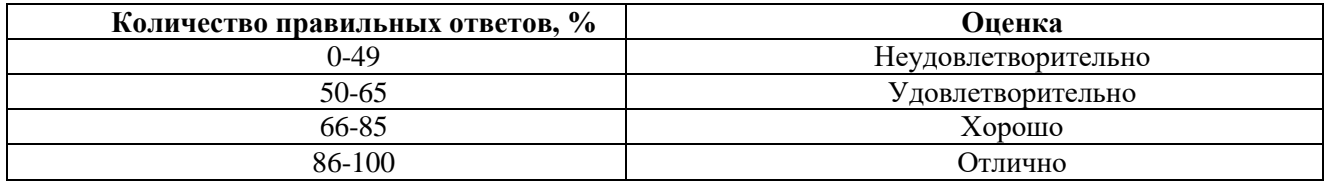

## **7. УЧЕБНО-МЕТОДИЧЕСКОЕ И ИНФОРМАЦИОННОЕ ОБЕСПЕЧЕНИЕ**

## **7.1.1. Основная литература**

1. Овсянников, А.Г. Электромагнитная совместимость в электроэнергетике: учебник / А.Г. Овсянников, Р.К. Борисов. - Новосибирск: НГТУ, 2011. - 194 с.: табл., граф., схем., ил. - (Учебники НГТУ). - Библиогр. в кн. - ISBN 978-5-7782-1678-5;

<http://biblioclub.ru/index.php?page=book&id=436029>

2. Атаманов В.Н., Мелиоранская Т.В., Ролдугин Л.В. Исследование асинхронного электропривода при частотном регулировании. Московский государственный технический университет имени Н.Э. Баумана, 2006г., 16с.

<https://e.lanbook.com/book/52320>

3. Фролов В.Я., Смородинов В.В.. Устройства силовой электроники и преобразовательной техники с разомкнутыми и замкнутыми системами управления в среде Matlab – Simulink: учебное пособие. Издательство "Лань", 2018г., 332с.

<https://e.lanbook.com/book/106890>

## **7.1.2. Дополнительная литература**

1. Электромагнитная совместимость в электроэнергетике и электротехнике / Под ред. А.Ф. Дьякова. – М.: Мир, Энергоатомиздат, 2003 – 768 с.

2. Шваб А. Й. Электромагнитная совместимость. – М.: Энергоатомиздат, 1995. – 480 с.

3. Хабигер Э. Электромагнитная совместимость. Основы ее обеспечения в технике. – М.: Энергоатомиздат, 1995 – 304 с.

4. Карташев И.И. Качество электроэнергии в системах электроснабжения. Способы его контроля и обеспечения. – М. МЭИ, 2000. – 89 с.

5. Курбацкий В.Г. Качество электроэнергии и электромагнитная совместимость технических средств в электрических сетях. – Братск: БрГТУ, 1999. – 180 с.

6. Добрусин Л.А. Фильтрокомпенсирующие устройства для преобразовательной техники. – М.: НТФ «Энергопрогресс», «Энергетик», 2003. – 82 с.

#### **7.1.3. Учебно-методическое обеспечение**

1. Энергосбережение и энергоэффективность в электроэнергетике. Фотоэлектрические установки "Solar Lab", SL.305-1: метод. указания к лаб. занятиям для магистрантов направления подготовки 140400 / сост. Б. Н. Абрамович [и др.]. - СПб.

http://irbis.spmi.ru/jirbis2/index.php?option=com\_irbis&view=irbis&Itemid=115&task=s et\_static\_req&bns\_string=NWPIB,ELC,ZAPIS&req\_irb=<.>I=%D0%90%2088767%2F%D0% AD%2065%2D032612<.

2. Пантелеев, В.И. Многоцелевая оптимизация и автоматизированное проектирование управления качеством электроснабжения в электроэнергетических системах: монография / В.И. Пантелеев, Л.Ф. Поддубных, В.П. Горелов. - Изд. 2-е. - Москва; Берлин: Директ-Медиа, 2016. - 196 с.: ил., схем., табл. - Библиогр.: с. 164-179. - ISBN 978-5-4475- 8445-0; http://biblioclub.ru/index.php?page=book&id=447694

3. Железко, Ю.С. Потери электроэнергии. Реактивная мощность. Качество электроэнергии: Руководство для практических расчетов [Электронный ресурс]: Москва: ЭНАС, 2009. – 456 с. https://e.lanbook.com/book/38609

#### **7.2. Базы данных, электронно-библиотечные системы, информационно-справочные и поисковые системы**

1. Электронно-библиотечная система издательского центра «Лань» https://e.lanbook.com/books

2. Электронная библиотека Российской Государственной Библиотеки (РГБ): http://elibrary.rsl.ru/

3. Электронная библиотека учебников: http://studentam.net

4. Электронно-библиотечная система «ЭБС ЮРАЙТ» www.biblio-online.ru.

5. Европейская цифровая библиотека Europeana: http://www.europeana.eu/portal

6. Мировая цифровая библиотека: http://wdl.org/ru

7. Научная электронная библиотека «Scopus» https://www.scopus.com

8. Научная электронная библиотека ScienceDirect: http://www.sciencedirect.com

9. Научная электронная библиотека «eLIBRARY»: https://elibrary.ru/

10. Поисковые системы Yandex, Rambler, Yahoo и др.

11. Электронная библиотечная система «Национальный цифровой ресурс «Руконт»». http://rucont.ru/

12. Электронно-библиотечная система<http://www.sciteclibrary.ru/>

#### **8. МАТЕРИАЛЬНО-ТЕХНИЧЕСКОЕ ОБЕСПЕЧЕНИЕ ДИСЦИПЛИНЫ**

#### **8.1. Материально-техническое оснащение аудиторий:**

Специализированные аудитории, используемые при проведении занятий лекционного типа, практических занятий, оснащены мультимедийными проекторами и комплектом аппаратуры, позволяющей демонстрировать текстовые и графические материалы.

Лаборатории оснащены оборудованием и компьютерной техникой, необходимыми для проведения занятий по дисциплине.

#### **Аудитория для проведения лекционных занятий.**

Оснащенность помещения: 30 посадочных мест, стол – 16 шт., стул – 32 шт., доска маркерная - 1 шт.

#### **Аудитория для проведения лабораторных занятий.**

Оснащенность помещения: 13 посадочных мест. Стул – 25 шт., стол – 2 шт., стол компьютерный – 13 шт., шкаф – 2 шт., доска аудиторная маркерная – 1 шт., АРМ учебное ПК (монитор + системный блок) – 14 шт. Доступ к сети «Интернет», в электронную информационнообразовательную среду Университета.

Перечень лицензионного программного обеспечения: Microsoft Windows 7 Professional, Microsoft Office 2010 Standard, Kaspersky antivirus 6.0.4.142.

**Аудитория для проведения практических занятий**

Оснащенность помещения: 13 посадочных мест. Стул – 25 шт., стол – 2 шт., стол компьютерный – 13 шт., шкаф – 2 шт., доска аудиторная маркерная – 1 шт., АРМ учебное ПК (монитор + системный блок) – 14 шт. Доступ к сети «Интернет», в электронную информационнообразовательную среду Университета.

Перечень лицензионного программного обеспечения: Microsoft Windows 7 Professional, Microsoft Office 2010 Standard, Kaspersky antivirus 6.0.4.142.

#### **8.2. Помещения для самостоятельной работы:**

1. Оснащенность помещения для самостоятельной работы: 13 посадочных мест. Стул – 25 шт., стол – 2 шт., стол компьютерный – 13 шт., шкаф – 2 шт., доска аудиторная маркерная – 1 шт., АРМ учебное ПК (монитор + системный блок) – 14 шт. Доступ к сети «Интернет», в электронную информационно-образовательную среду Университета.

Перечень лицензионного программного обеспечения: Microsoft Windows 7 Professional, Microsoft Open License 48358058 от 11.04.2011, Microsoft Open License 49487710 от 20.12.2011, Microsoft Open License 49379550 от 29.11.2011.

Microsoft Office 2010 Standard: Microsoft Open License 60799400 от 20.08.2012, Microsoft Open License 60853086 от 31.08.2012.

Kaspersky antivirus 6.0.4.142.

2. Оснащенность помещения для самостоятельной работы: 17 посадочных мест. Доска для письма маркером – 1 шт., рабочие места студентов, оборудованные ПК с доступом в сеть университета – 17 шт., мультимедийный проектор – 1 шт., АРМ преподавателя для работы с мультимедиа – 1 шт. (системный блок, мониторы – 2 шт.), стол – 18 шт., стул – 18 шт. Доступ к сети «Интернет», в электронную информационно-образовательную среду Университета.

Перечень лицензионного программного обеспечения: Операционная система Microsoft Windows XP Professional, Операционная система Microsoft Windows 7 Professional Microsoft Open License 49379550 от 29.11.2011, Microsoft Office 2007 Standard Microsoft Open License 42620959 от 20.08.2007.

3. Оснащенность помещения для самостоятельной работы: 16 посадочных мест. Стол компьютерный для студентов (тип 4) - 3 шт., стол компьютерный для студентов (тип 6) – 2 шт., стол компьютерный для студентов (тип 7) – 1 шт., кресло преподавателя (сетка, цвет черный) – 17 шт., доска напольная мобильная белая магнитно-маркерная «Magnetoplan» 1800мм×1200мм - 1 шт., моноблок Lenovo M93Z Intel Q87 – 17 шт., плакат – 5 шт. Доступ к сети «Интернет», в электронную информационно-образовательную среду Университета.

Перечень лицензионного программного обеспечения: Microsoft Windows 7 Professional: Microsoft Open License 49379550 от 29.11.2011, Microsoft Office 2007 Professional Plus: Microsoft Open License 46431107 от 22.01.2010, CorelDRAW Graphics Suite X5, Autodesk product: Building Design Suite Ultimate 2016, product key: 766H1.

Cisco Packet Tracer 7.1 (свободно распространяемое ПО), Quantum GIS (свободно распространяемое ПО), Python (свободно распространяемое ПО), R (свободно распространяемое ПО), Rstudio (свободно распространяемое ПО), SMath Studio (свободно распространяемое ПО), GNU Octave (свободно распространяемое ПО), Scilab (свободно распространяемое ПО).

#### **8.3. Помещения для хранения и профилактического обслуживания оборудования:**

1. Центр новых информационных технологий и средств обучения:

Оснащенность: персональный компьютер – 2 шт. (доступ к сети «Интернет»), монитор – 4 шт.,сетевой накопитель – 1 шт.,источник бесперебойного питания – 2 шт., телевизор плазменный Panasonic – 1 шт., точка Wi-Fi – 1 шт., паяльная станция – 2 шт., дрель – 5 шт., перфоратор – 3 шт., набор инструмента – 4 шт., тестер компьютерной сети – 3 шт., баллон со сжатым газом – 1 шт., паста теплопроводная – 1 шт., пылесос – 1 шт., радиостанция – 2 шт., стол – 4 шт., тумба на колесиках – 1 шт., подставка на колесиках – 1 шт., шкаф – 5 шт., кресло – 2 шт., лестница Alve – 1 шт.

Перечень лицензионного программного обеспечения: Microsoft Windows 7 Professional (Лицензионное соглашение Microsoft Open License 60799400 от 20.08.2012)

Microsoft Office 2010 Professional Plus (Лицензионное соглашение Microsoft Open License 60799400 от 20.08.2012)

Антивирусное программное обеспечение Kaspersky Endpoint Security (Договор № Д810(223)- 12/17 от 11.12.17)

2. Центр новых информационных технологий и средств обучения:

Оснащенность: стол – 5 шт., стул – 2 шт., кресло – 2 шт., шкаф – 2 шт., персональный компьютер – 2 шт. (доступ к сети «Интернет»), монитор – 2 шт., МФУ – 1 шт., тестер компьютерной сети – 1 шт., балон со сжатым газом – 1 шт., шуруповерт – 1 шт.

Перечень лицензионного программного обеспечения: Microsoft Windows 7 Professional (Лицензионное соглашение Microsoft Open License 60799400 от 20.08.2012)

Microsoft Office 2007 Professional Plus (Лицензионное соглашение Microsoft Open License 46431107 от 22.01.2010)

Антивирусное программное обеспечение Kaspersky Endpoint Security (Договор № Д810(223)- 12/17 от 11.12.17)

3. Центр новых информационных технологий и средств обучения:

Оснащенность: стол – 2 шт., стуля – 4 шт., кресло – 1 шт., шкаф – 2 шт., персональный компьютер – 1 шт. (доступ к сети «Интернет»), веб-камера Logitech HD C510 – 1 шт., колонки Logitech – 1 шт., тестер компьютерной сети – 1 шт., дрель – 1 шт., телефон – 1 шт., набор ручных инструментов – 1 шт.

Перечень лицензионного программного обеспечения:Microsoft Windows 7 Professional (Лицензионное соглашение Microsoft Open License 48358058 от 11.04.2011)

Microsoft Office 2007 Professional Plus (Лицензионное соглашение Microsoft Open License 46431107 от 22.01.2010)

Антивирусное программное обеспечение Kaspersky Endpoint Security (Договор № Д810(223)- 12/17 от 11.12.17)

## **8.4. Лицензионное программное обеспечение:**

1. Microsoft Windows 8 Professional.

- 2. Microsoft Office 2007 Standard.
- 3. Microsoft Office 2010 Professional Plus.
- 4. Statistica for Windows.
- 5. LabView Professional.
- 6. MathCad Education.